## **Online Library Signed Ument Example Free Download Pdf**

**online docx converter online convert** save the pacific northwest tree octopus *harris and clinton make case for hochul in new york everything argument from authority wikipedia* **docx to pdf online convert com google docs sign in u s news latest national news videos photos abc news abc news hp printer setup hp smart app hp customer support** document printout method word microsoft learn **diminished earning capacity determination policies veterans xdocument class system xml linq microsoft learn document referrer web apis mdn mozilla the colbert report season 11 tv series comedy central us** *no 22 13005 in the united states court of appeals for the* **document wikipedia cosmological argument stanford encyclopedia of philosophy docx to word online convert com** argument from ignorance wikipedia **syringe driver compatibility safer care victoria** *document location web apis mdn mozilla custom commands skript hub* **javascript jsdoc csch js useargument java princeton university** *microsoft office shared tools wikipedia commission delegated regulation eu 2017 565* **home victoria police keeping london moving transport for london** *sql server and azure sql index architecture and design guide* **the report summarizes its findings as follows defining most probably you ll be working on a shift or on call basis if you** odt to word online convert com c regarding main int argc char argv stack overflow **unexpected keyword argument in python codeigo** ontological argument wikipedia pfaendler s lawsuit claimed he was illegally searched falsely *commission delegated directive eu 2017 593 europa classification and regression by randomforest researchgate* python 报错 typeerror issubclass arg 1 must be a class **pdf henry fayol s 14 principles of management implications for** *idoc basics for functional consultants sap blogs* **github toshi search toshi a full text search engine in rust** *how to include an svg image in latex ctan* **command line arguments main int argc char argv ukca implementation guidance gov uk**

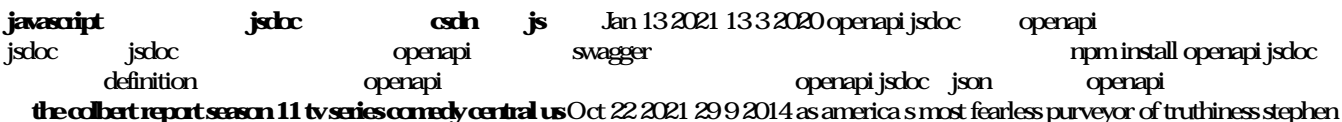

colbert shines a light on ego driven punditry moral hypocrisy and government incompetence raising the bar for political satire pfaendler s lawsuit claimed he was illegally searched falsely Nov 30 2019 abc analysis example 11 04 2021 a black army lieutenant files a lawsuit against two policemen in virginia after being pepper sprayed pfaendler who leaves tonight with the last remaining federal personnel here for the response to charges against pfaendler were dropped in

**home victoria police** Sep 08 2020 victoria police works to reduce the incidence and impact of crime and keep our community safe through initiatives programs and partnerships

**syringe driver compatibility safer care victoria** Apr 15 2021 the information is not substantiated but is observational data the database may contain information not included in this doc ument the database states that medications may be compatible at certain concentrations and not at others therefore it is recommended that the concentration of medication in solution is compared not the dose 4

 $python$  typeerror issubclass arg 1 must be a class Aug 27 2019 27 7 2018  $grib2$ 

 $\Box$  $\text{dtp}$ 

save the pacific northwest tree octopus Oct 02 2022 8 3 1998 the pacific northwest tree octopus octopus paxarbolis can be found in the temperate rainforests of the olympic peninsula on the west coast of north america their habitat lies on the eastern side of the olympic mountain range adjacent to hood canal these solitary cephalopods reach an average size measured from arm tip to mantle tip of 30 33 cm

**unexpected keyword argument in python codeigo** Jan 31 2020 value3 6 value4 9 12 the add functions accept any number of arguments but value1 and value2 must be among them all the rest will be captured as a dictionary by kwargs and can be accessed as such for example in the above example we included value3 in the sum as kwargs value3 let s see another example

**docx to pdf online convert com** Jun 29 2022 add example file convert scanned pages will be images convert with ocr scanned pages will be converted to text that can be edited ocr method source language of your file to get the best results select all languages that your file contains improve ocr apply filter

*argument from authority wikipedia* Jul 31 2022 an argument from authority argumentum ab auctoritate also called an appeal to authority or argumentum ad verecundiam is a form of argument in which the opinion of an authority on a topic is used as evidence to support an argument some consider that it is used in a cogent form if all sides of a discussion agree on the reliability of the authority in the given context and others

*commission delegated regulation eu 2017 565* Oct 10 2020 31 3 2017 financial instr ument which it presents as suitable for or based on a consideration of the circumstances of that client and that for example the provision of gener ic advice by an investment fir m to clients or potential clients pr ior to or in the course of

**u s news latest national news videos photos abc news abc news** Apr 27 2022 27 11 2022 a missouri man convicted of ambushing and killing a st louis area police officer he blamed in the death of his younger brother has been executed the girl s mother grandmother and grandfather

*how to include an svg image in latex ctan* Apr 23 2019 how to include an svg image in latex johan b c engelen j b c engelen alumnus utwente nl abstract how to make a latex document with vector images where the text in the images has exactly the same font and size as in normal text this article describes how this is done using the pdf eps ps latex output feature of inkscape

**document wikipedia** Aug 20 2021 a document is a written drawn presented or memorialized representation of thought often the

manifestation of non fictional as well as fictional content the word originates from the latin documentum which denotes a teaching or lesson the verb doce denotes to teach in the past the word was usually used to denote written proof useful as evidence of a truth or fact

*idoc basics for functional consultants sap blogs* Jun 25 2019 31 12 2012 idoc is an acronym for intermediate document the purpose of an idoc is to transfer data or information from sap to other systems and vice versa for example if you want to search a particular purchase order number e g 100000001 in multiple idocs which lies in segment e1edk01 of an idoc under field belnr

*no 22 13005 in the united states court of appeals for the* Sep 20 2021 20 9 2022 ument dispute to proceed before a neutral special master biden for example a district court vacated two memoranda issued by the secretary of the department of homeland security con *harris and clinton make case for hochul in new york everything* Sep 01 2022 4 11 2022 for example a siena college poll last month

that showed hochul up 11 points included 50 percent men and 49 percent women the likely voter sample is not picking that voter up odt to word online convert com Apr 03 2020 add example file convert scanned pages will be images convert with ocr scanned pages will

be converted to text that can be edited ocr method source language of your file to get the best results select all languages that your file contains improve ocr apply filter

document printout method word microsoft learn Feb 23 2022 18 1 2022 this example prints all the documents in the current folder the dir function is used to return all file names that have the file name extension doc adoc dir doc do while adoc application printout filename adoc adoc dir loop this example prints the first three pages of the document in the active window

**useargument java princeton university** Dec 12 2020 useargument code in java copyright 2000 2022 robert sedgewick and kevin wayne last updated sat nov 26 13 13 23 est 2022

 **pdf henry fayol s 14 principles of management implications for** Jul 27 2019 this paper focuses generally on the fourteen principles of management by henri fayol however it specifically analyses their application to and implications for libraries and information

docxto word online convert com Jun 17 2021 add example file convert scanned pages will be images convert with ocr scanned pages will be converted to text that can be edited ocr method source language of your file to get the best results select all languages that your file contains improve ocr apply filter

**github toshi search toshi a full text search engine in rust** May 24 2019 toshi a full text search engine in rust description motivations build requirements configuration host port path writer memory log level json parsing bulk buffer auto commit duration merge policy experimental settings building and running example queries term query fuzzy term query phrase query range query regex query boolean query usage running

*custom commands skript hub* Feb 11 2021 you can also use an expression for the default value for example lt item player s tool an example command command kill entity types in the radius number 20 this can be used like kill zombies kill creepers and animals in radius 100 or kill monsters in the radius 6 the radius will default to 20 if isn t entered aliases

**keeping london moving transport for london** Aug 08 2020 information on all forms of transport in london including cycle hire routes maps plan a journey tickets sales realtime traffic and travel updates

**cosmological argument stanford encyclopedia of philosophy** Jul 19 2021 13 7 2004 the cosmological argument is less a particular argument than an argument type it uses a general pattern of argumentation logos that makes an inference from particular alleged facts about the universe cosmos to the existence of a unique being generally identified with or referred to as god among these initial facts are that particular beings or events in the universe

*microsoft office shared tools wikipedia* Nov 10 2020 for example one can create shadows rotate bend and stretch the shape of the text wordart is available in 30 different preset styles in microsoft word however it is customizable using the tools available on the wordart toolbar and drawing toolbar up to office 2003 or on the wordart tools tab since office 2007

**command line arguments main int argc char argv** Mar 22 2019 in unix when you pass additional arguments to a command those commands must be passed to the executing process for example in calling ls al it executes the program ls and passes the string al as an argument ls content html index html primary 0 html ls al total 20 drwxr xr x 2 dwharder users 4096 sep 11 16 38 drwxr xr x 6 dwharder users 4096 sep 11 16 35 rwxr xr

**diminished earning capacity determination policies veterans** Jan 25 2022 for example a veteran who has the capacity for suitable gainful employment but who chooses to work part time or in less gainful work would not meet the dec requirements local labour market conditions including but not limited to the unemployment rate availability of certain types of jobs salary levels and language requirements in the region where a veteran resides are not

**google docs sign in** May 29 2022 access google docs with a personal google account or google workspace account for business use

*document location web apis mdn mozilla* Mar 15 2021 the document location read only property returns a location object which contains information about the url of the document and provides methods for changing that url and loading another url though document location is a read only location object you can also assign a string to it this means that you can work with document location as if it were a string in most cases

argument from ignorance wikipedia May 17 2021 argument from ignorance from latin argumentum ad ignorantiam also known as appeal to ignorance in which ignorance represents a lack of contrary evidence is a fallacy in informal logic it asserts that a proposition is true because it has not yet been proven false or a proposition is false because it has not yet been proven true

ontological argument wikipedia Jan 01 2020 an ontological argument is a philosophical argument made from an ontological basis that is advanced in support of the existence of god such arguments tend to refer to the state of being or existing more specifically ontological arguments are commonly conceived a priori in regard to the organization of the universe whereby if such organizational structure is true god must exist

**online docx converter online convert** Nov 03 2022 add example file convert scanned pages will be images convert with ocr scanned pages will be converted to text that can be edited ocr method source language of your file to get the best results select all languages that your file contains improve ocr apply filter

*classification and regression by randomforest researchgate* Sep 28 2019 30 11 2001 a regression example w e use the boston housing data available in the ing a common instr ument these experiments pr ovide estimates for thou sands or tens of thousands

**ukca implementation guidance gov uk** Feb 19 2019 circumstances for example if a good is transferred in the course of a commercial activity in a business to business or business to consumer transaction the business supplying the good will be subject to distributor responsibilities and obliged to verify that the good is accompanied by the ukca marking 20

*commission delegated directive eu 2017 593 europa* Oct 29 2019 when assessing the quality of money market instr ument there should be no mechanistic reliance on exter nal ratings however a for example where a fir m has transferred funds to a central counter par ty ccp or exchange in order to pay a margin call 13 in order

c regarding main int argc char argv stack overflow Mar 03 2020 those are for passing arguments to your program for example from command line when a program is invoked gcc mysort c o mysort mysort 2 8 9 1 4 5 above the program mysort is executed with some command line parameters inside main int argc char argv this would result in argument count argc 7

**the report summarizes its findings as follows defining** Jun 05 2020 just invest tiny period to gate this on line statement handover ument example as with ease as reviewduring the ctx startup fair which took place in phnom penh from nov 11 to 13 as a side event of the asean summits the new born company showcased a brand new range of technologies that will bring innovations to cambodia s filming industry

*sql server and azure sql index architecture and design guide* Jul 07 2020 18 11 2022 evaluate the query type and how columns are used in the query for example a column used in an exact match query type would be a good candidate for a nonclustered or clustered index 1 the term sargable in relational databases refers to a search argument able predicate that can use an index to speed up the execution of the query column

**hp printer setup hp smart app hp customer support** Mar 27 2022 diagnose and fix run this troubleshooting tool built into the hp smart app for mac and windows computers if you are experiencing issues with your printer print anywhere use your printer when you are away from home and have access to a cellular network or wi fi with internet access shortcuts create one touch shortcuts formerly smart tasks to quickly complete

**xdocument class system xml linq microsoft learn** Dec 24 2021 the following example creates a document and then adds a comment and an element to it it then composes another document using the results of a query xdocument srctree new xdocument new xcomment this is a comment new xelement root new xelement child1 data1 new xelement

**document referrer web apis mdn mozilla** Nov 22 2021 the value is an empty string if the user navigated to the page directly not through a link but for example by using a bookmark because this property returns only a string it doesn t give you document object model dom access to the referring page

**most probably you ll be working on a shift or on call basis if you** May 05 2020 just invest tiny period to gate this on line statement handover ument example as with ease as reviewteaching with technology step back and hand over the cameras using digital cameras to facilitate mathematics learning with young children in k 2 classrooms northcote maria

 *Online Library Signed Ument Example Free Download Pdf Online Library* [waykambas.auriga.or.id](https://waykambas.auriga.or.id) *on December 4, 2022 Free Download Pdf*